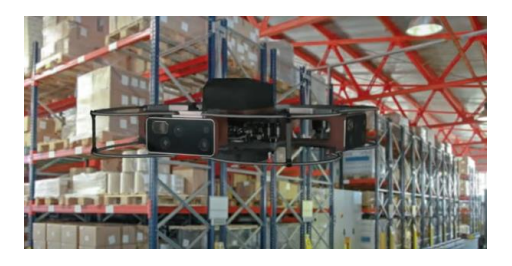

### Drones Flying in Warehouses: An Application of Attribute Gauge Analysis

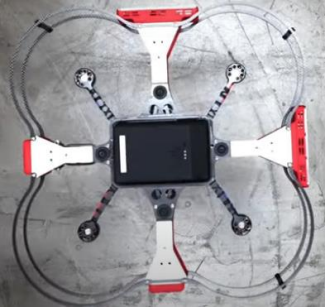

David Trindade STAT-TECH July 2022

#### Attribute Gauge Analysis

- Attribute gauge analysis is typically applied to compare agreement or lack thereof between two or more rating approaches to a problem.
- For example, two inspectors may have differences of opinion as to whether a part is conforming (Pass) or non-conforming (Fail) based on consideration of specific quality indicators for individual parts.
- How do we quantitively measure the degree of agreement?

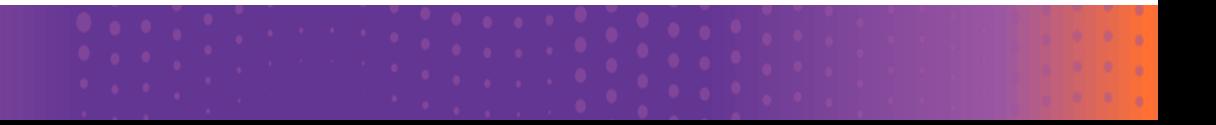

#### Example 1: Two Inspectors

- Assume two inspectors (Inspector 1, Inspector 2) are presented with a list of critical characteristics on 100 parts and asked to determine whether each part should be classified as a "Pass" or a "Fail".
- The results (partial) are shown in the data table.
- Note variables are all nominal.

Example 1, 2 Inspectors - JMP Pro

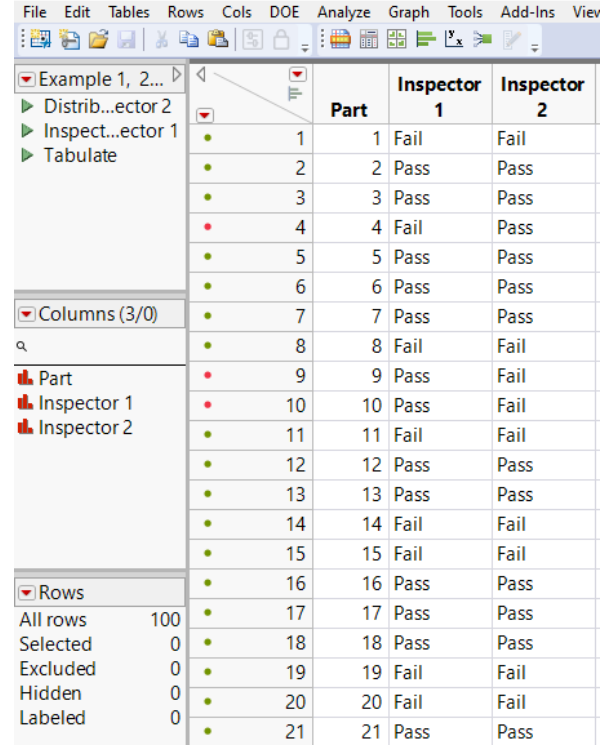

## Analysis of Inspector Comparison Data

- A first step could be to look at the two classification distributions and use dynamic linking to compare.
- For example, if we click on Fail histogram bar for Inspector 1, we see mostly matches for Inspector 2 (Fail, Fail rows) but note five instances of disagreement (Fail, Pass rows) in the data table.

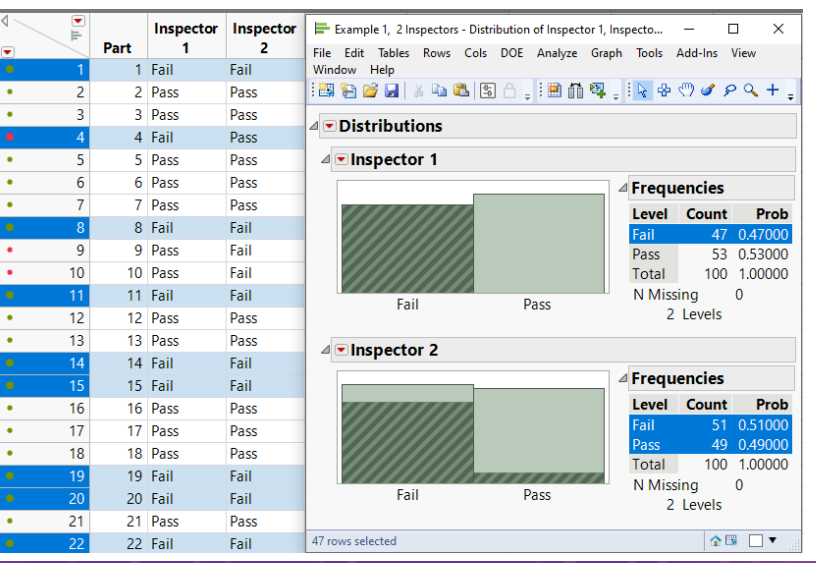

### Visualization of Inspector Comparison Data

We can use **Graph Builder** with **Tabulate** to view agree and disagree counts between the two Inspectors.

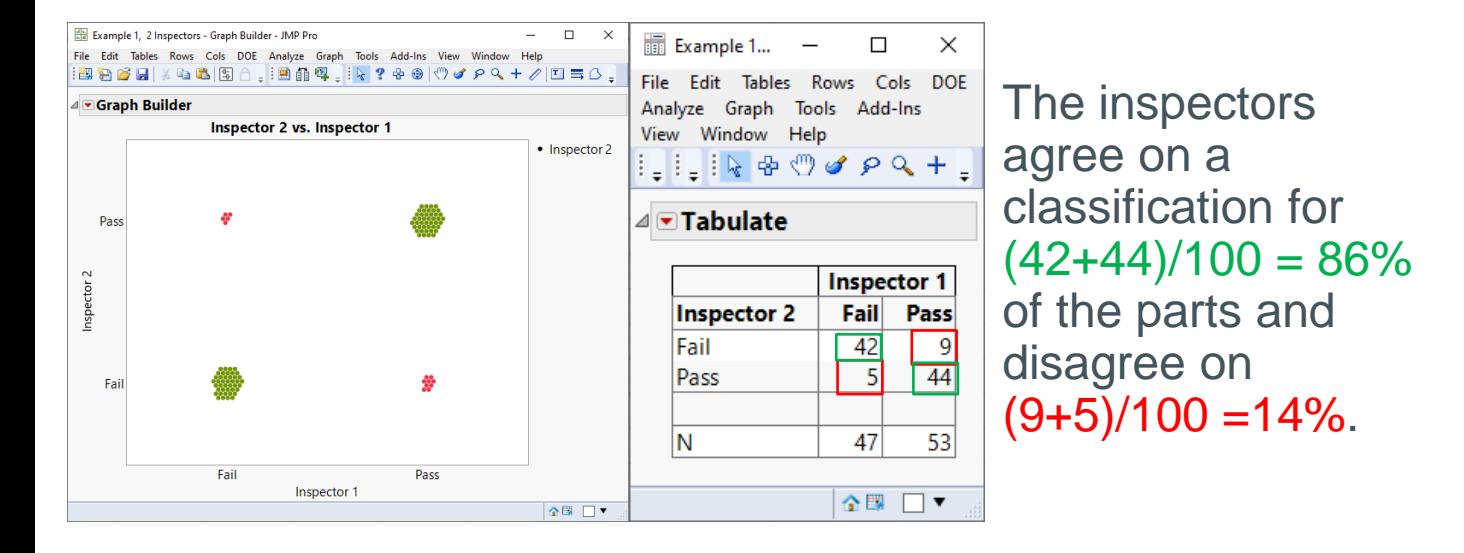

#### Attribute Gauge Analysis in JMP

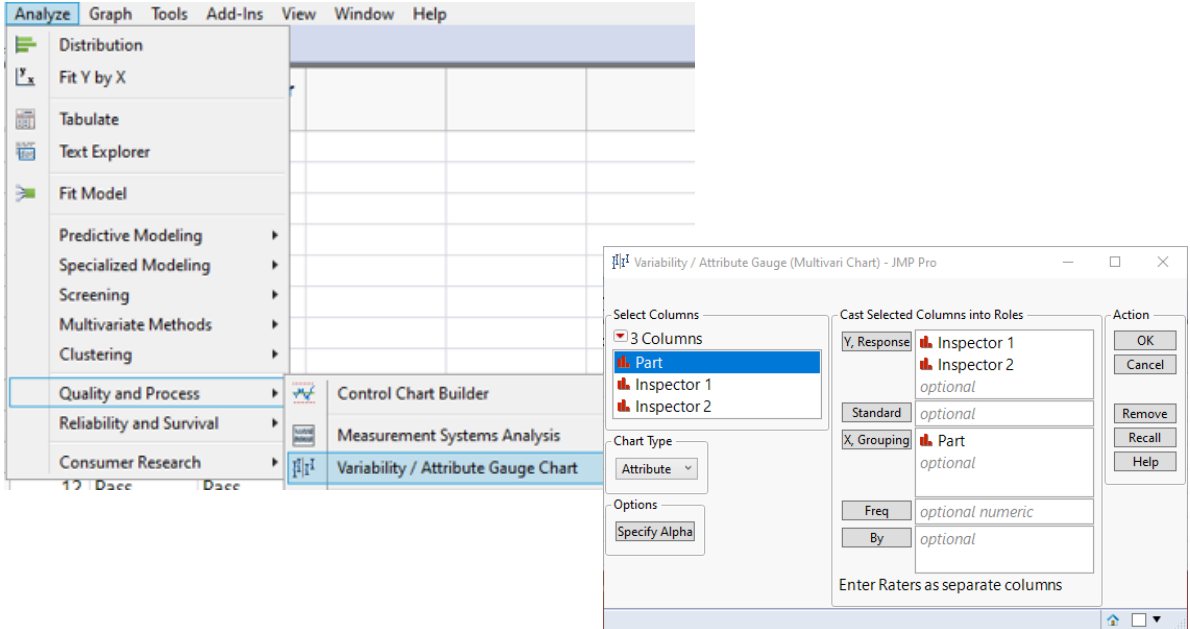

Select **Analyze > Quality and Process > Variability/ Attribute Gauge Chart**, and cast roles as shown.

#### Attribute Gauge Analysis Report

#### ⊿ DAttribute Gauge

#### ⊿ Gauge Attribute Chart

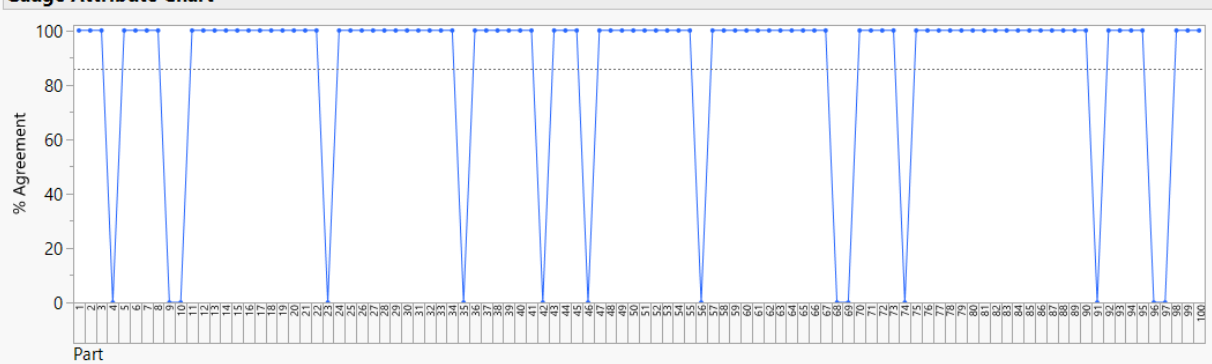

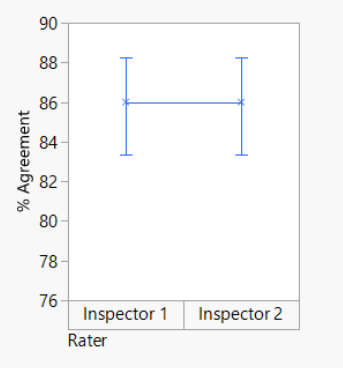

Agreement between & within raters

- The **Gauge Attribute Chart** shows the % agreement (100% for agree, 0% for disagree) for each part.
- The left chart shows the overall **% Agreement** by Inspector. Since the comparison is between only the two Inspectors, both Inspectors have the same 86% agreement value.

#### Agreement Report

The **Agreement Report** table is a numerical summary of the overall 86**% Agreement** with 95% confidence intervals.

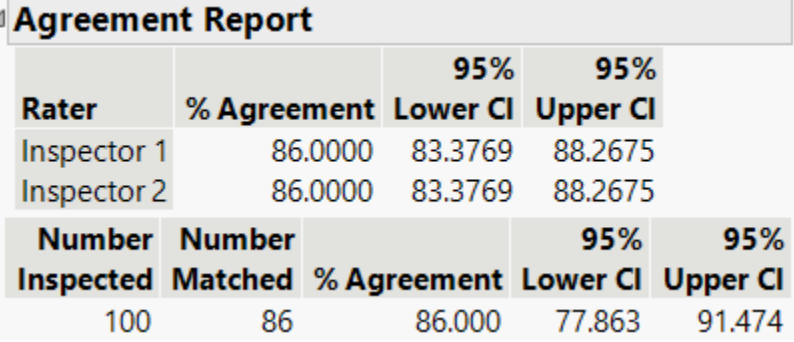

#### Agreement Comparisons Report

The **Agreement Comparisons** 

report includes the Cohen **Kappa** index (0.7203) which is designed **to correct for agreement by chance alone.**

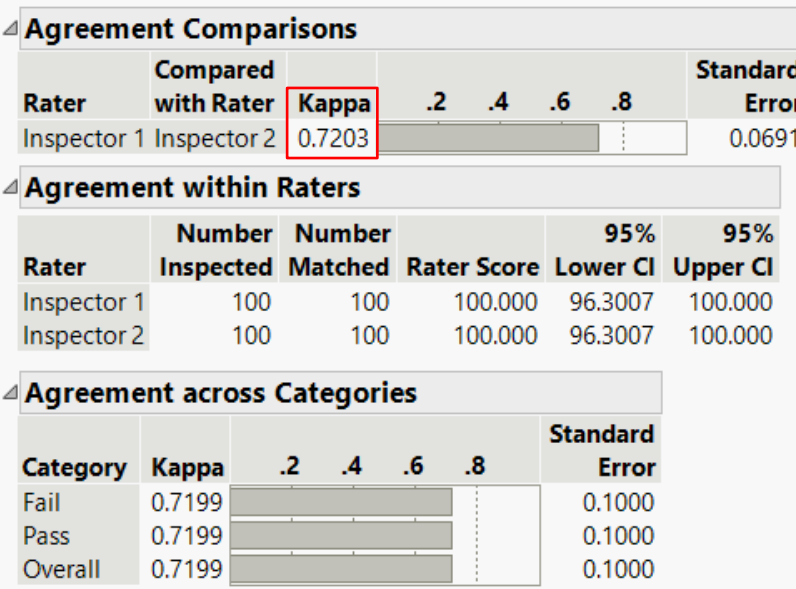

#### Agreement by Chance

- What is "agreement by chance" and how can we estimate it?
- Consider two raters, R1 and R2. We'll assume totally random choices for each rater for each sample, e.g., each part.
- We further assume that the probability a rater selects either choice (Pass or Fail) over the other is 50%.
- 100 samples or trials are therefore randomly categorized by Pass/Fail for each rater, similar to flipping a coin for each choice.
- What's the expect fraction of agreements by chance?

#### Agreement by Chance for Two Raters

■ Similar to tossing two coins, there are only four possible and equally likely chance outcomes between the two Inspectors for each part:

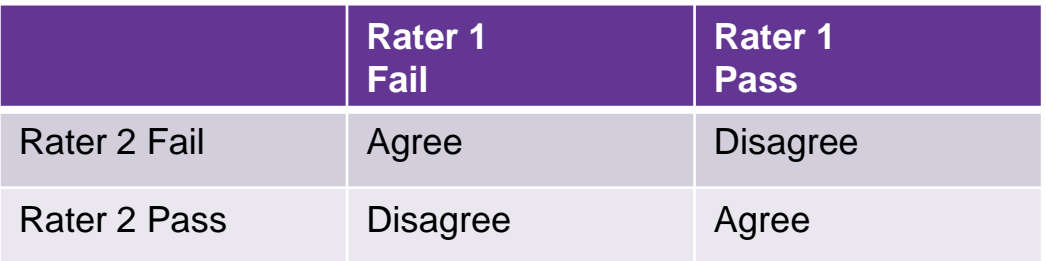

**• Therefore, the probability of agreement by chance** alone is  $2/4 = 50\%$ .

### The Cohen<sup>1</sup> Kappa Statistic

- The Kappa Statistic is meant to **correct for the expected probability of agreement by chance**.
- **The simple formula for the Kappa statistic**  $\kappa$  **is**

% Agreement  $-$  Expected by Chance from Data  $\sqrt{1 -$  Expected by Chance from Data

How do we estimate the *Expected Agreement by Chance from Data*?

#### Estimation<sup>2</sup> of Cohen Kappa Statistic for Two Inspector Example

Here is the tabulated data. **Agreement by chance** is estimated as the **sum of the products** of the marginal fractions for each Pass/Fail type.

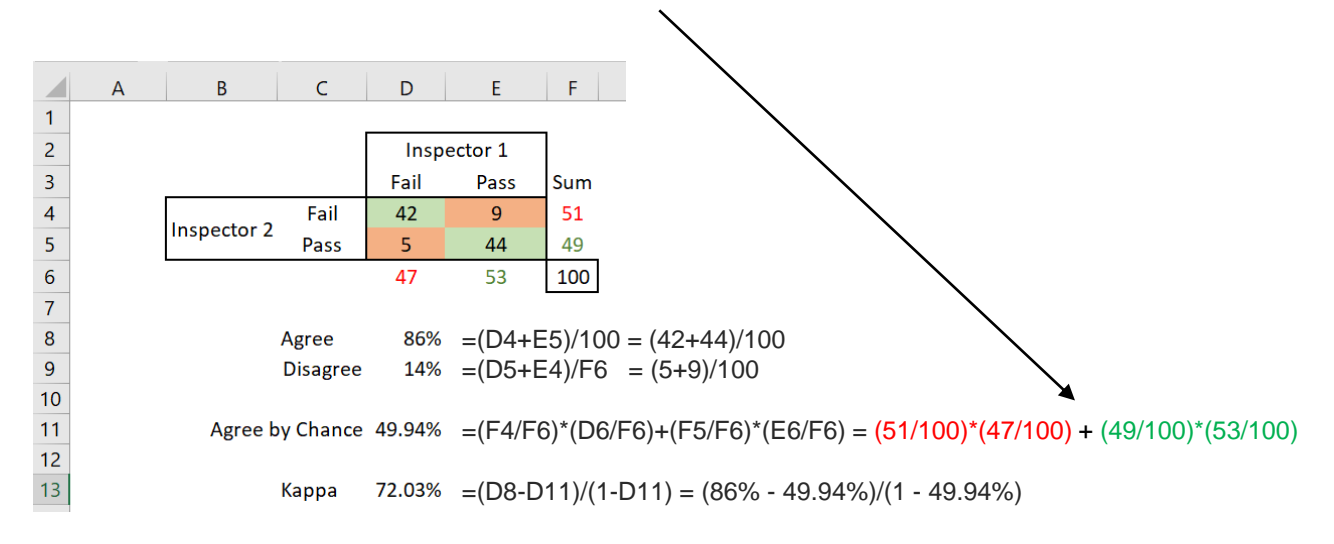

#### Interpreting Kappa  $\kappa$

Here are some guidelines<sup>3</sup> for interpreting Kappa  $\kappa$ .

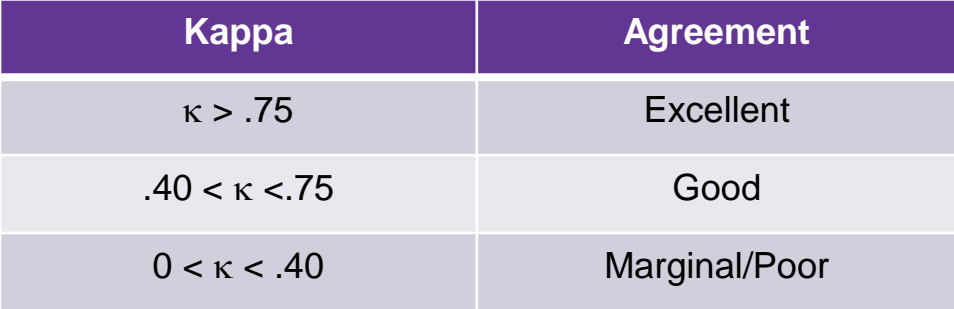

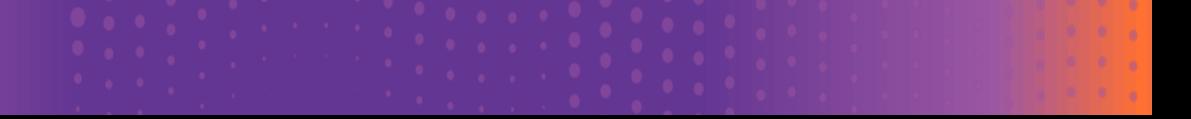

#### Incorporating a Standard ("Effectiveness")

- Returning to the two Inspectors example, assume the correct part classification was either known or subsequently confirmed.
- **How accurate** are the Inspectors' choices?
- We enter the true determination in a separate "**Standard**" column as shown in the partial table.

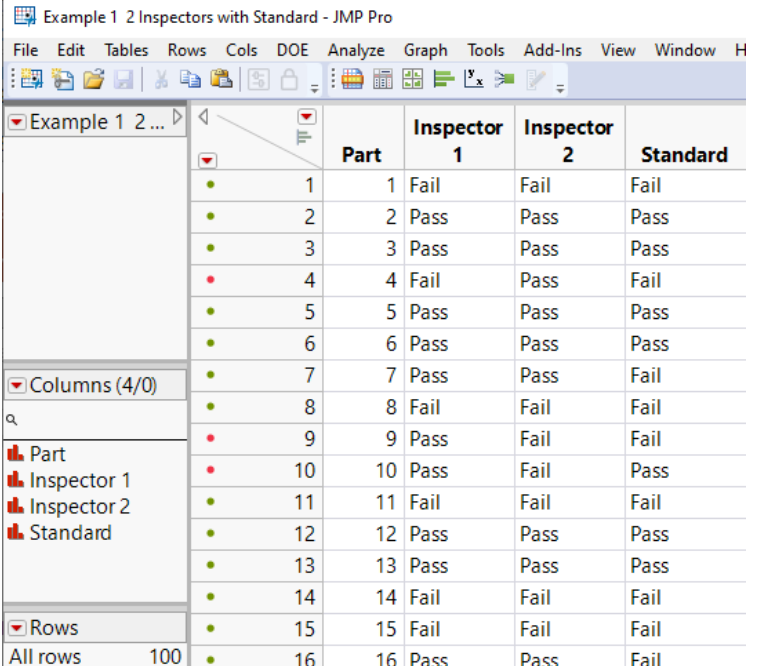

## Distributions and Dynamic Linking

By selecting, for example, "Pass" on the Standard histogram bar, we can see several incorrect "Fails" (false alarms) by each inspector.

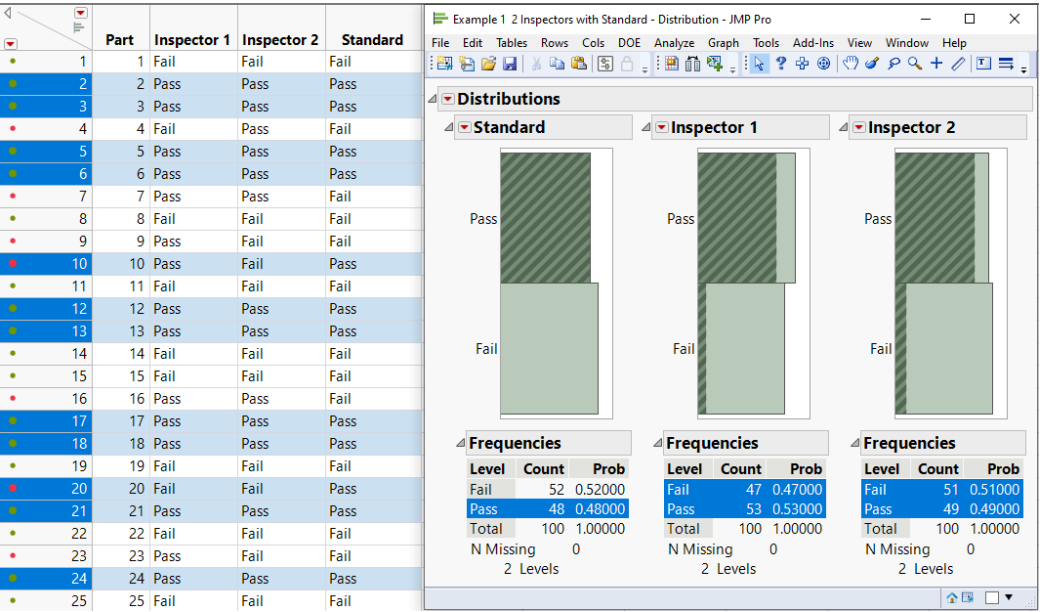

#### Attribute Gauge Analysis in JMP

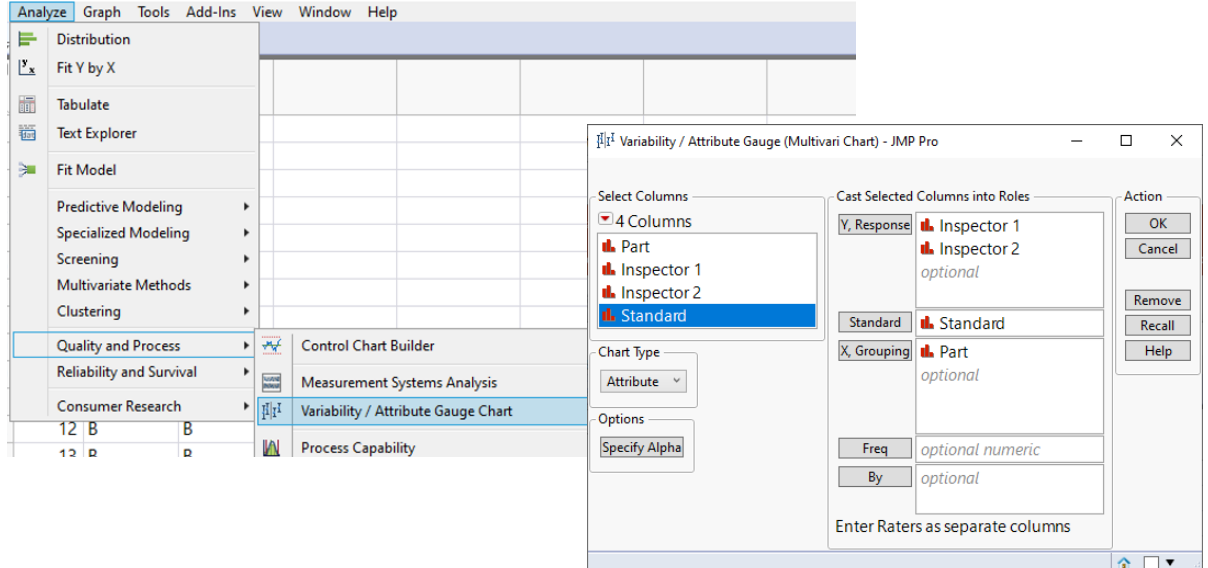

Select **Analyze > Quality and Process > Variability/ Attribute Gauge Chart**, and cast roles, including Standard column, as shown.

## Effectiveness Report

Under the **Attribute Gauge** red hotspot, unselect **Agreement** checkboxes (default settings) and select **Effectiveness** boxes as shown below.

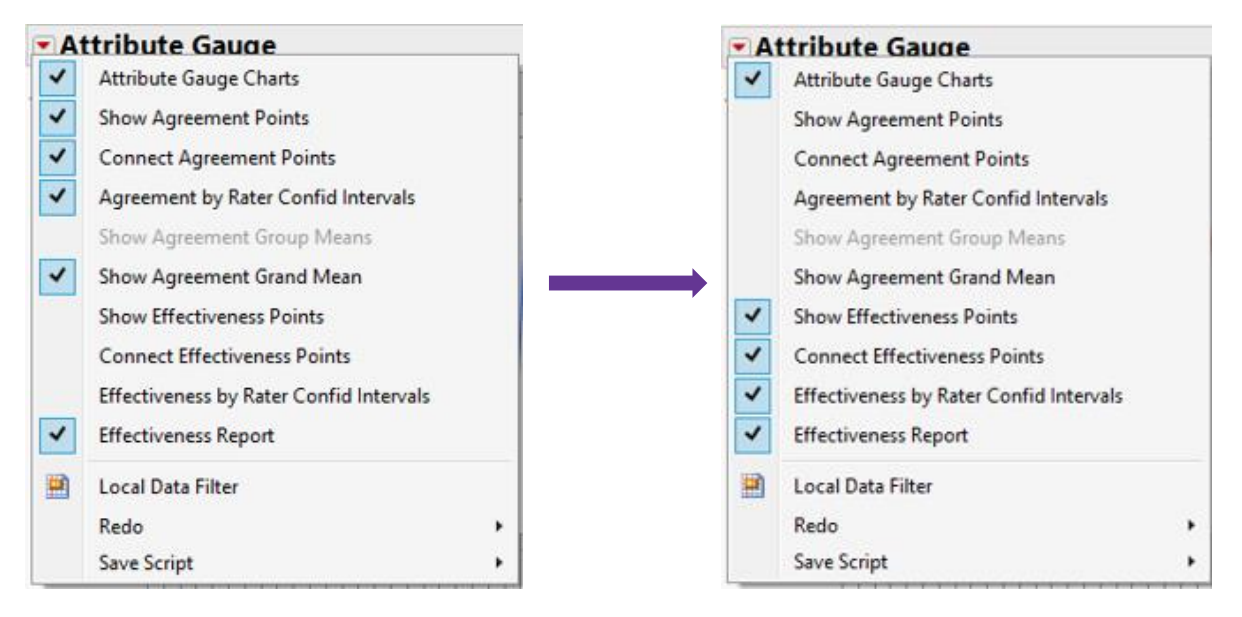

#### Effectiveness: Agreement to Standard

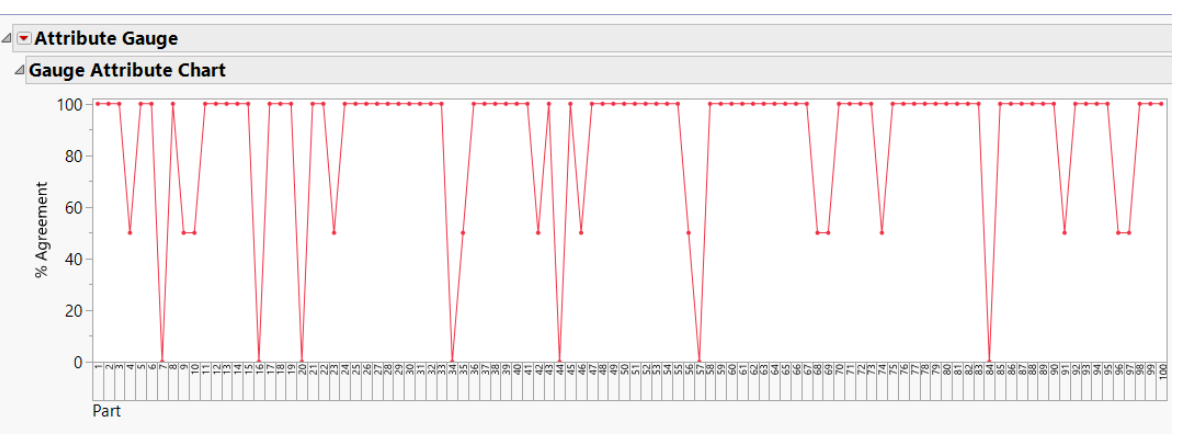

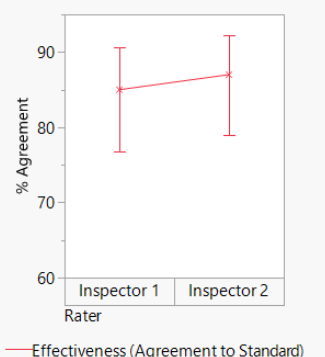

- The **Gauge Attribute Chart now** shows the % Agreement (0%, 50%, or 100%) of the two Inspectors **to the Standard** for each part. A "0%" implies both Inspectors misdiagnosed a part (7 events). A "50%" signifies one inspector with correct classification.
- The left chart shows the overall **%** Agreement **to the Standard** for each Inspector.

## Effectiveness Report

The **Effectiveness Report** incorporates Pass/Fail comparisons to the Standard for each Inspector.

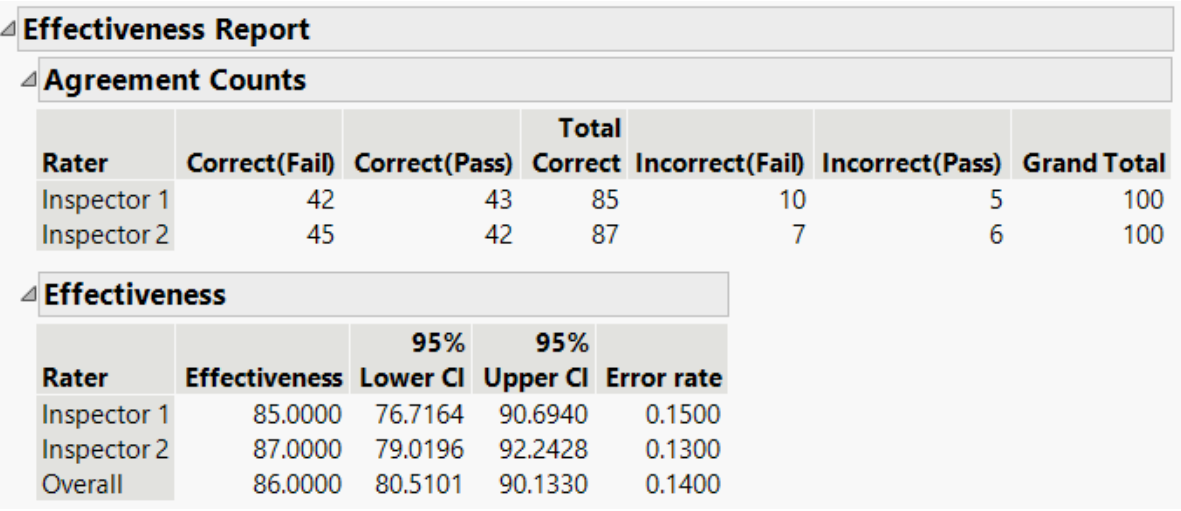

**Incorrect(Fail)** means a Fail was incorrectly classified as a Pass. **Incorrect(Pass)** means a Pass was incorrectly classified as a Fail.

## Effectiveness Report: Misclassifications

The **Misclassifications** Summary shows 17 actual Fail parts misclassed as Pass and 11 Pass parts misclassed as Fail.

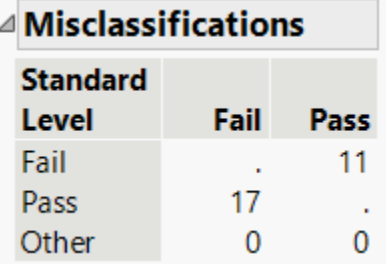

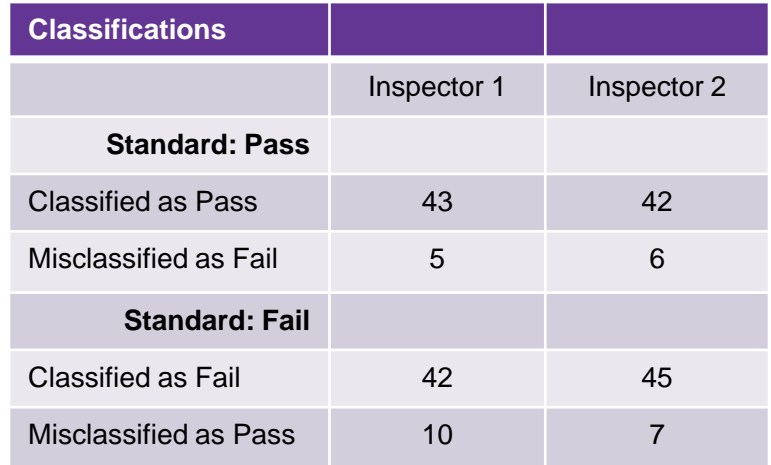

### Misclassifications Visualization

Using **Graph Builder**, we can view the classifications and misclassifications by each inspector.

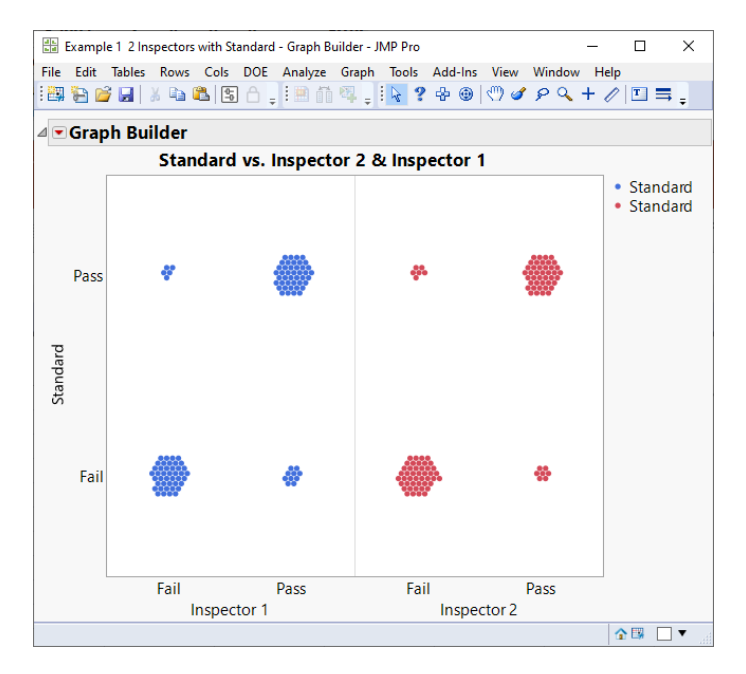

#### Effectiveness Report: Conformance Report

Defining the "conformance" can be useful when classifying parts as pass-fail or as defective or not. Here, NonConform is defined as Fail, and Conform, as Pass. JMP provides probability estimates of **False Alarms** and **Misses**.

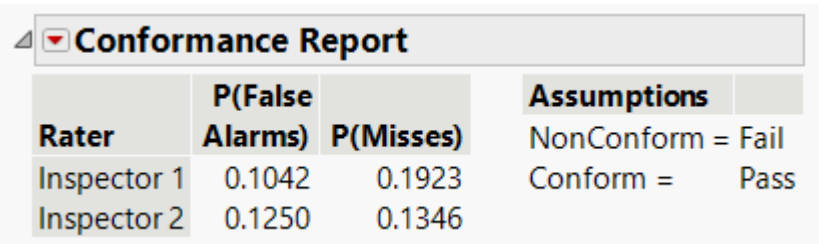

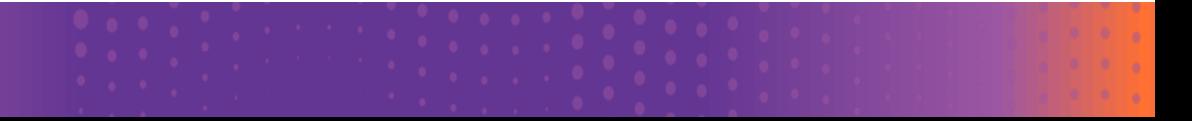

#### Conformance Report: False Alarm

- **False Alarm:** Occurs the part is incorrectly classified as a Fail when it is correctly a Pass. (False positive)
- **P(False Alarms)** The number of parts that have been incorrectly judged to be Fails divided by the total number of parts that are judged to be Passes.
- For Inspector 1, for example,  $5/(43+5) = 0.1042$ .

#### Conformance Report: Misses

- **EXTERNITHERTH INCOLLET IS incorrectly classified as a Pass, when it** actually is a Fail. (False negative)
- **P(Miss)** The number of parts that have been incorrectly judged to be Passes divided by the total number of parts that are judged to be Fails.
- For Inspector 1, for example,  $10/(42+10) = 0.1923$ .

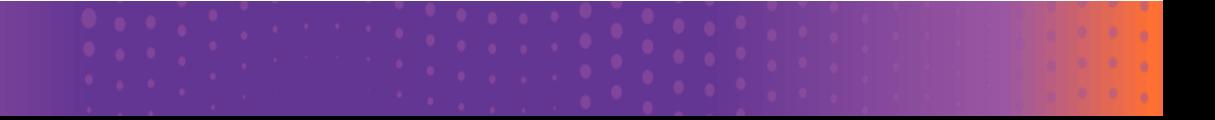

### Conformance Report: Options

The **Conformance Report** red triangle menu contains the following options:

- **Example Conforming Category** Reverses the response category that is considered conforming.
- **EXECULATE:** Calculate Escape Rate Calculates the Escape Rate, which is the probability that a **non-conforming part is produced and not detected**.

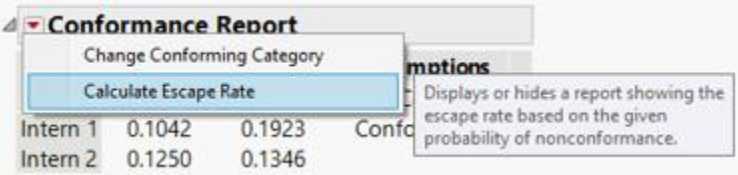

### Conformance Report: Escape Rate

The **Escape R**ate is calculated as the probability that the process will produce a Fail part times the probability of a miss.

We specify a probability estimate that the process will produce a Fail part, also called the **Probability of Nonconformance**

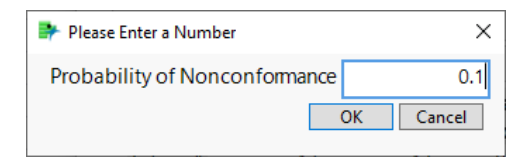

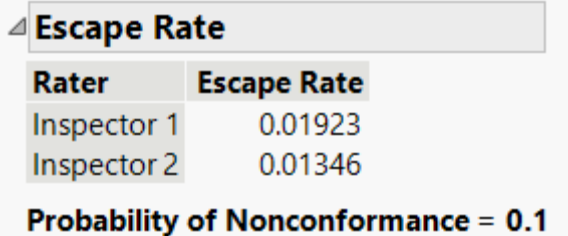

#### Attribute Gauge Analysis in Practice

- Now that we have a feeling for the concepts of **agreement**, **effectiveness**, and **Kappa** index, let us see how we can apply the approach to a more complex problem in gauge analysis: **inventory tracking**.
- As part of a consulting project with a robotics company\*, I was first introduced to the problem of drones flying in warehouse using OCR to read inventory labels on boxes in shelves.

*Note: Any data presented in this presentation is fictitious and not the actual results of studies by the company.* 

\*https://vimaan.ai/

#### Measurement System Analysis

■ In measurement system analysis (MSA) the purpose is to determine if the variability in the measurement system is low enough to accurately detect differences in productto-product variability.

**• A further objective is to verify that the measurement** system is **accurate**, **precise**, and **stable**.

#### Inventory Tracking

**.** In this study, the product to be measured via OCR on drones is the label on containers stored on racks in a warehouse. The measurement system must read the labels accurately.

■ Furthermore, the measurements system will also validate the ability to detect "empty bins", damaged items, counts, dimensions, etc.

#### Measurement System Analysis Features

**.** In gauge R&R studies, one concern addresses pure error, that is the **repeatability** of repeat measurements of the same label. Repeatability is a measure of **precision**.

**• In addition, in Gauge R&R studies, a second concern is the bias** associated with differences in tools, that is, differences among drones reading the same labels. This aspect is called **reproducibility**, which is a measure of **accuracy**.

### Design for Measurement System Analysis

The design proposed will be a **crossed** study in which the same locations are measured multiple times (**repeatability**) across different bias factors (the drones for **reproducibility**).

The proposal will define several standards for the drones to measure. Thus, the comparisons will involve:

- ✓ **within- drone repeatability**
- ✓ **drone-to-drone agreement consistency**
- ✓ **drone-to-standard accuracy**.

#### Proposal for Drone Attribute Gauge Analysis

- The plan is to measure 50 locations (1 through 50). Three drones will be used to measure reproducibility, that is, drone-to-drone comparisons. There will be three passes for each location by each drone to measure repeatability.
- Multiple responses can be measured against each specific standard. The reading can be binary, that is, classified as either correct or incorrect. The reading also can provide status reporting for a location.

## Possible Responses for Drone Attribute Gauge Analysis

Examples of different responses

- 1. How accurately can a drones read a standard label?
- 2. Are there missing or inverted labels?
- 3. Are inventory items in the correct location?
- 4. Is the quantity of boxes in a location correct?
- 5. Are any boxes damaged?

#### Proposal for Drone Attribute Gauge Inventory Analysis

Attribute Gauge Example Multiple Responses - JMP Pro

File Edit Tables Rows Cols DOE Analyze Graph Tools Add-Ins View Window Help

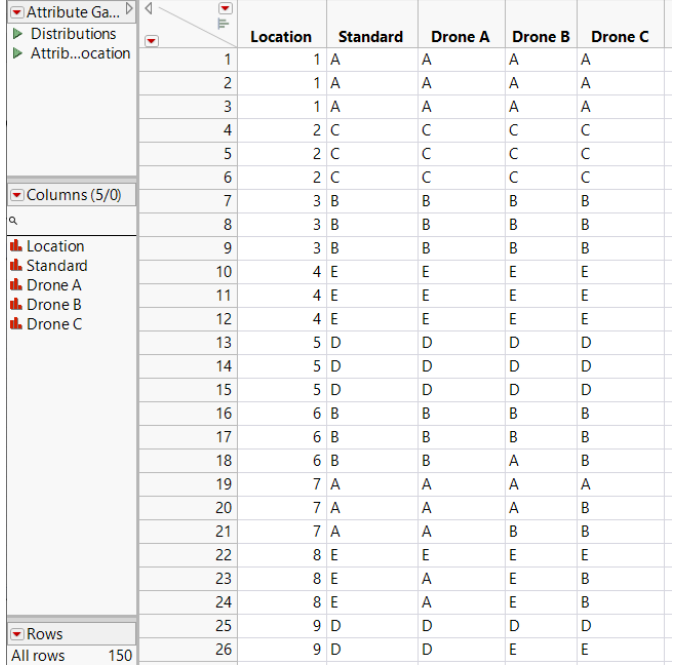

- **Multiresponses: Five characteristics (A,B,C,D,E) to check**
- **One characteristic is randomly specified for each of 50 locations** (1 through 50)
- 3 Drones (**Reproducibility**)
- 3 Passes for each location by each drone (**Repeatability**)
- Standards are specified for each location

*Note: Data is made-up for illustration and not actual experimental results.*

## Distributions and Dynamic Linking

By selecting different standards on histogram bar, we can see misclassifications by drone.

#### **Distributions**  $\triangle$   $\triangleright$  Standard  $\sqrt{ }$  Drone C  $\triangle$   $\neg$  Drone A  $\triangle$   $\neg$  Drone B  $\overline{D}$ D D  $\mathsf{D}$  $\epsilon$

#### Shows A's Misclassified Shows E's Misclassified

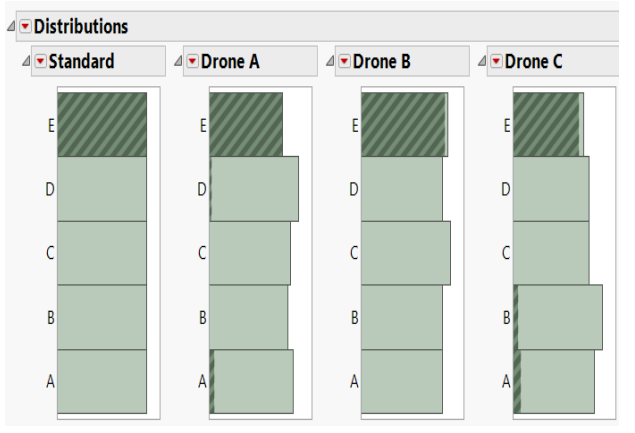

#### Analysis: Locations and Percent Agreement

Chart shows how well the **drones agreed** with each other for each location. Percent agreement dropped for locations 5 through 10, indicating locations were more difficult to categorize, prompting further investigation.

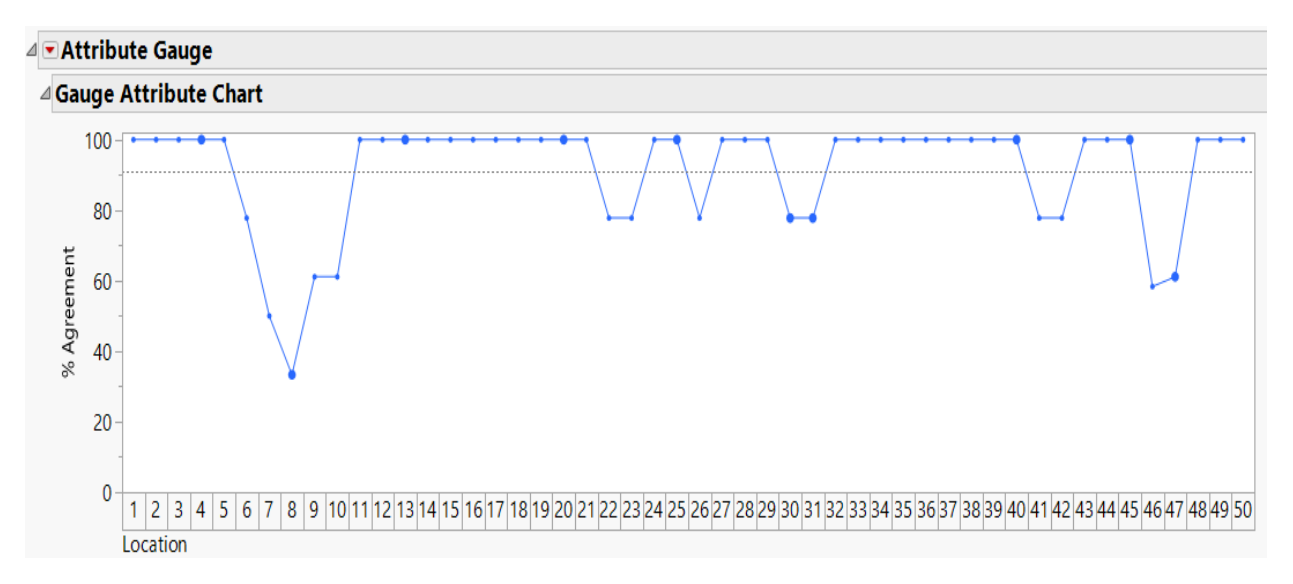

#### Analysis: % Agreement Between & Within Drones

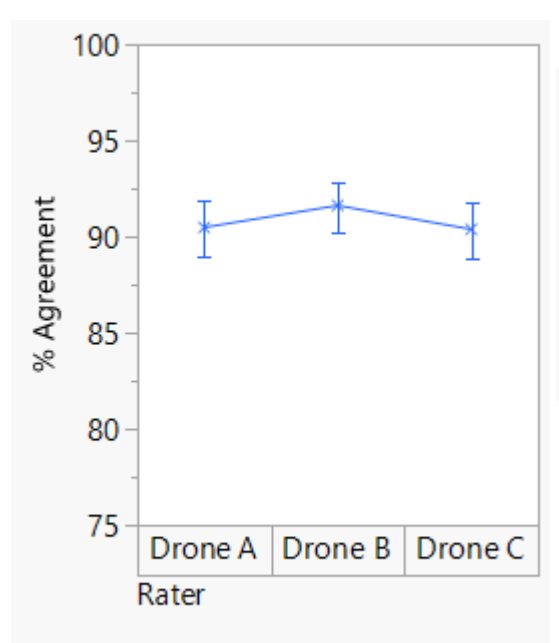

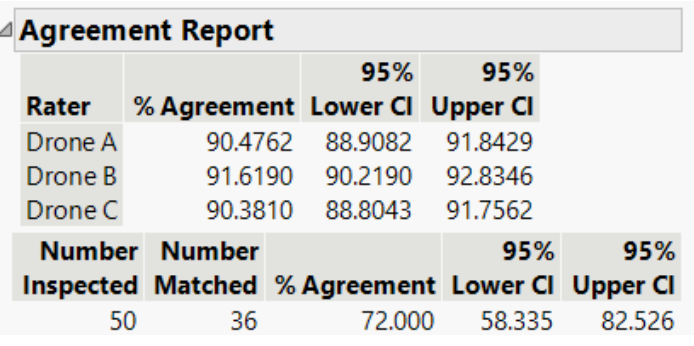

Report shows agreement values and 95% confidence intervals of each drone with other drones or themselves.

Agreement between & within raters

### Analysis: Agreement Comparisons

#### ⊿ Agreement Comparisons

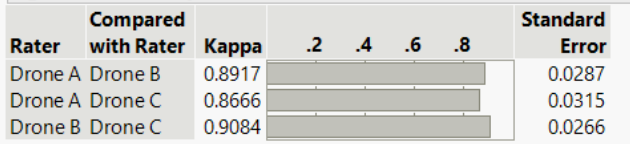

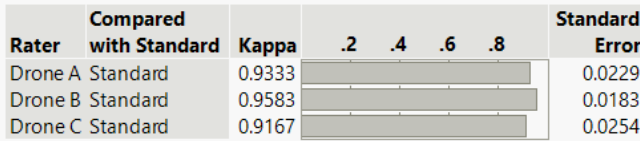

#### ⊿ Agreement within Raters

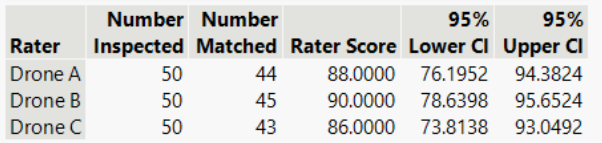

#### Agreement across Categories

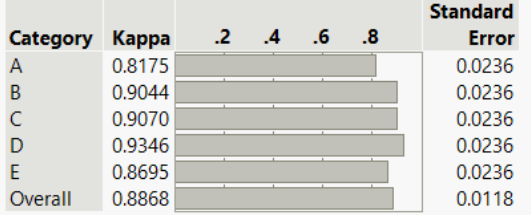

- **Tables shows agreement** values comparing pairs of drones and drones to the standard.
- Kappa Indices are showing excellent agreement.
- Repeatability (within drones) and reproducibility (between drones) are very good.
- Agreement across categories is also excellent.

#### Effectiveness: Agreement to Standard

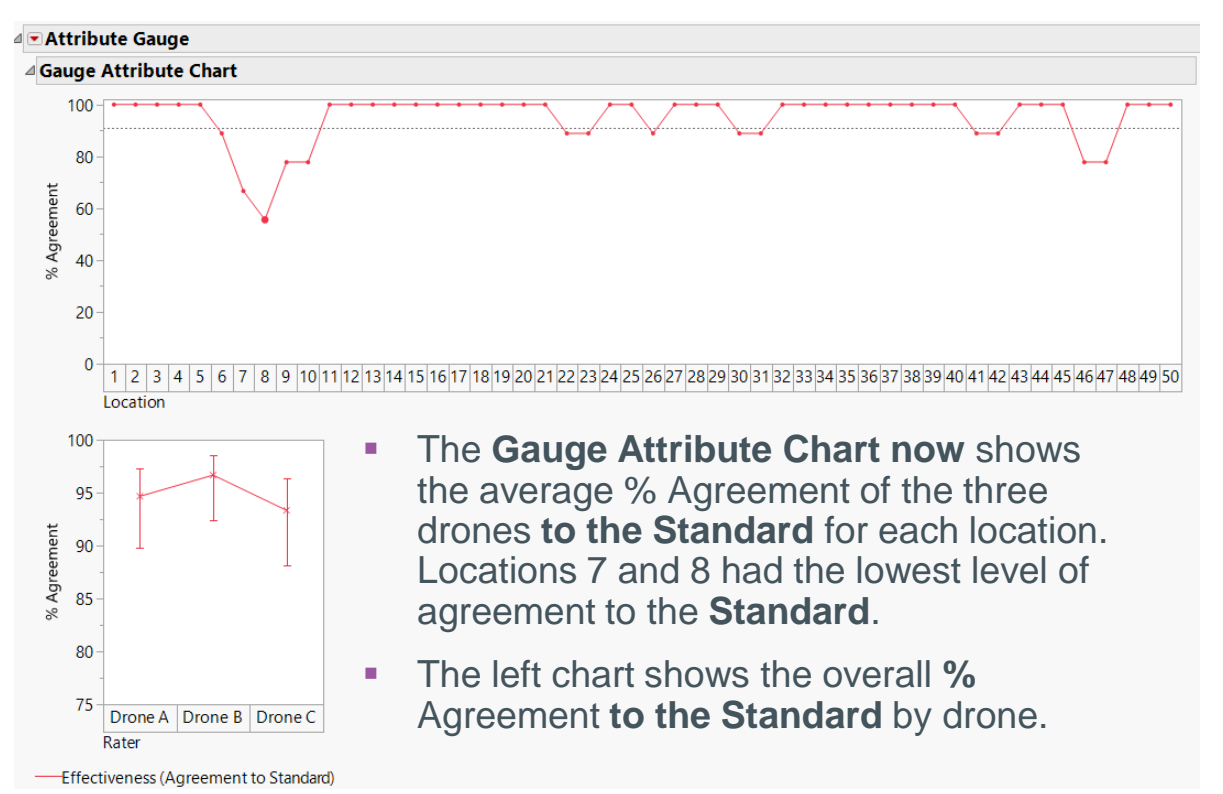

#### Effectiveness Report: Agreement Counts

The **Effectiveness Report** summarizes the comparisons of the drones to the Standards. There are agreement differences among the five characteristics, and the counts are shown.

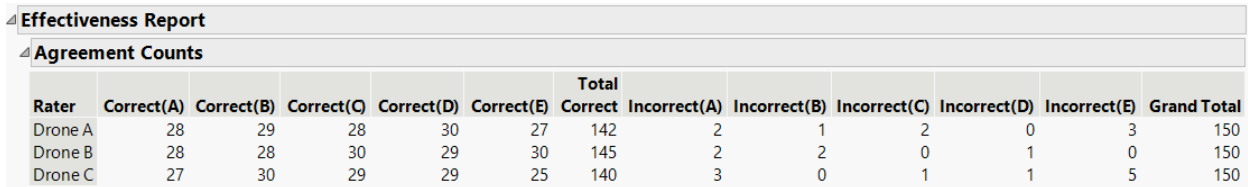

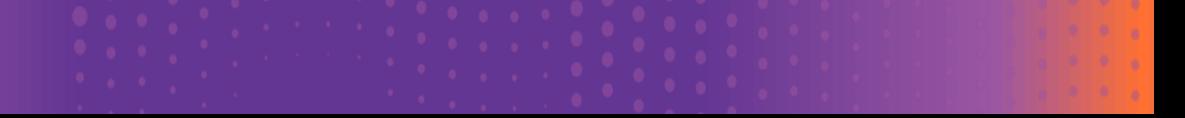

#### Analysis: Effectiveness Report

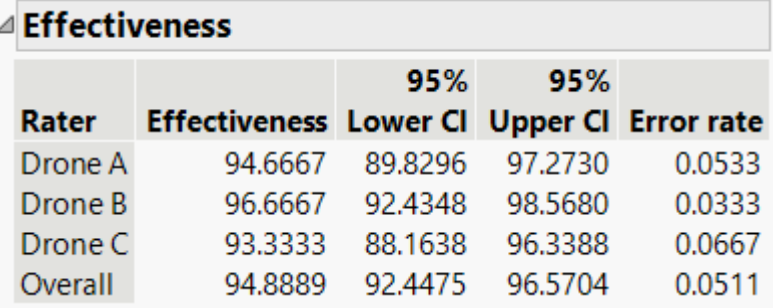

- **•** Effectiveness =  $#$ correct decisions/total opportunities for a decision
- Table shows comparisons of drones to the standard
- All drones appear highly effective.

### Effectiveness Report

There is a detailed analysis by level, provided in a **Misclassifications** summary. We see that characteristics A and E had higher misclassification rates than the other three options.

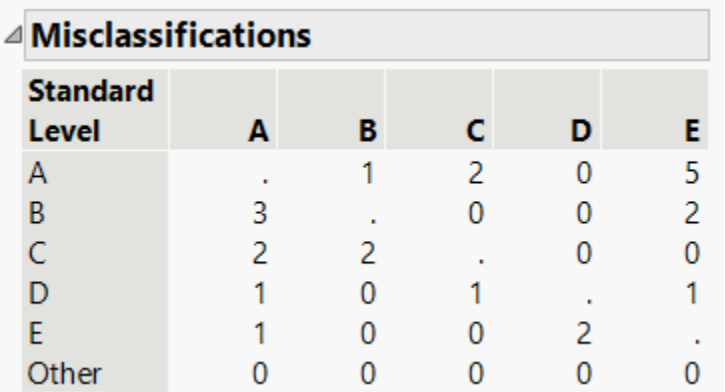

### Misclassifications Visualization

Using **Graph Builder**, we can view the classifications and misclassifications by each drone.

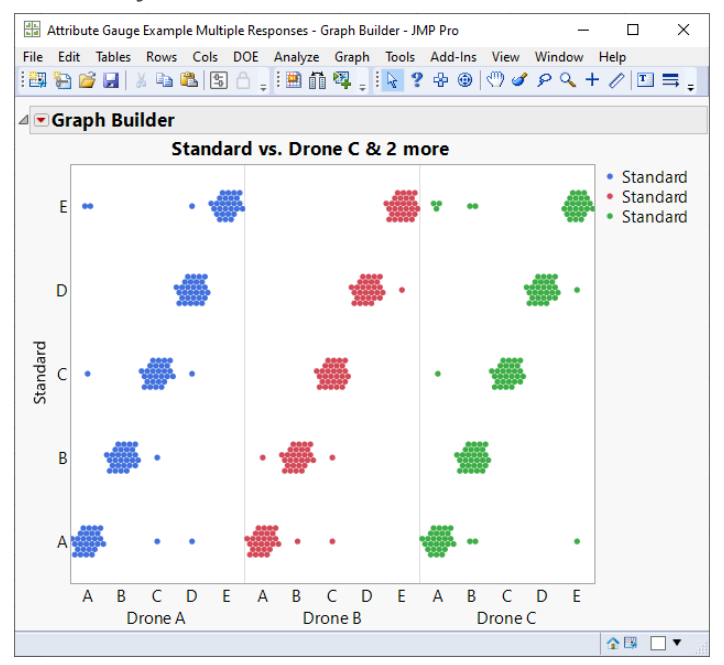

#### Summary

- The use of **attribute gauge anal**ysis allowed the company to provide solid data on the agreement and effectiveness of drones for inventory management.
- Subsequent results reported on the company's website show **inventory counts to be 35% faster, inventory costs reduced by 40%, and reduced missed-shipment and damage claims by 50%** compared to previous methods.
- In addition, the system generates more **actionable data** for accurate, effective, safer, more cost-effective, and faster inventory control.

#### References

1. Cohen, J. (1960). A coefficient of agreement for nominal scales. *Educ. Psychol. Meas.,* **20**, 37-46.

2. Fleiss, J.L., Levin, B., Paik, M.C. (2003). *Statistical Methods for Rates and Proportions*, 3rd ed., New York, John Wiley & Sons

3. Le, C.T. (1998). *Applied Categorical Data Analysis*, New York, John Wiley & Sons

# Thank You